# **Determining Eligibility for Open and Closed Enrolled Sites in a Needy Area**

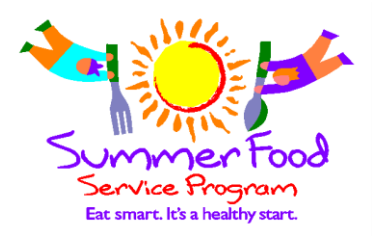

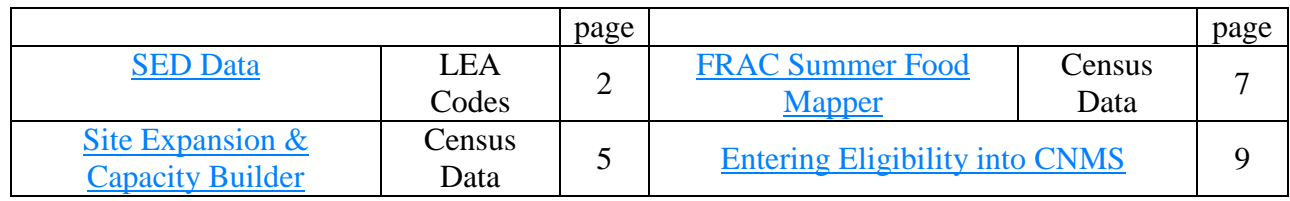

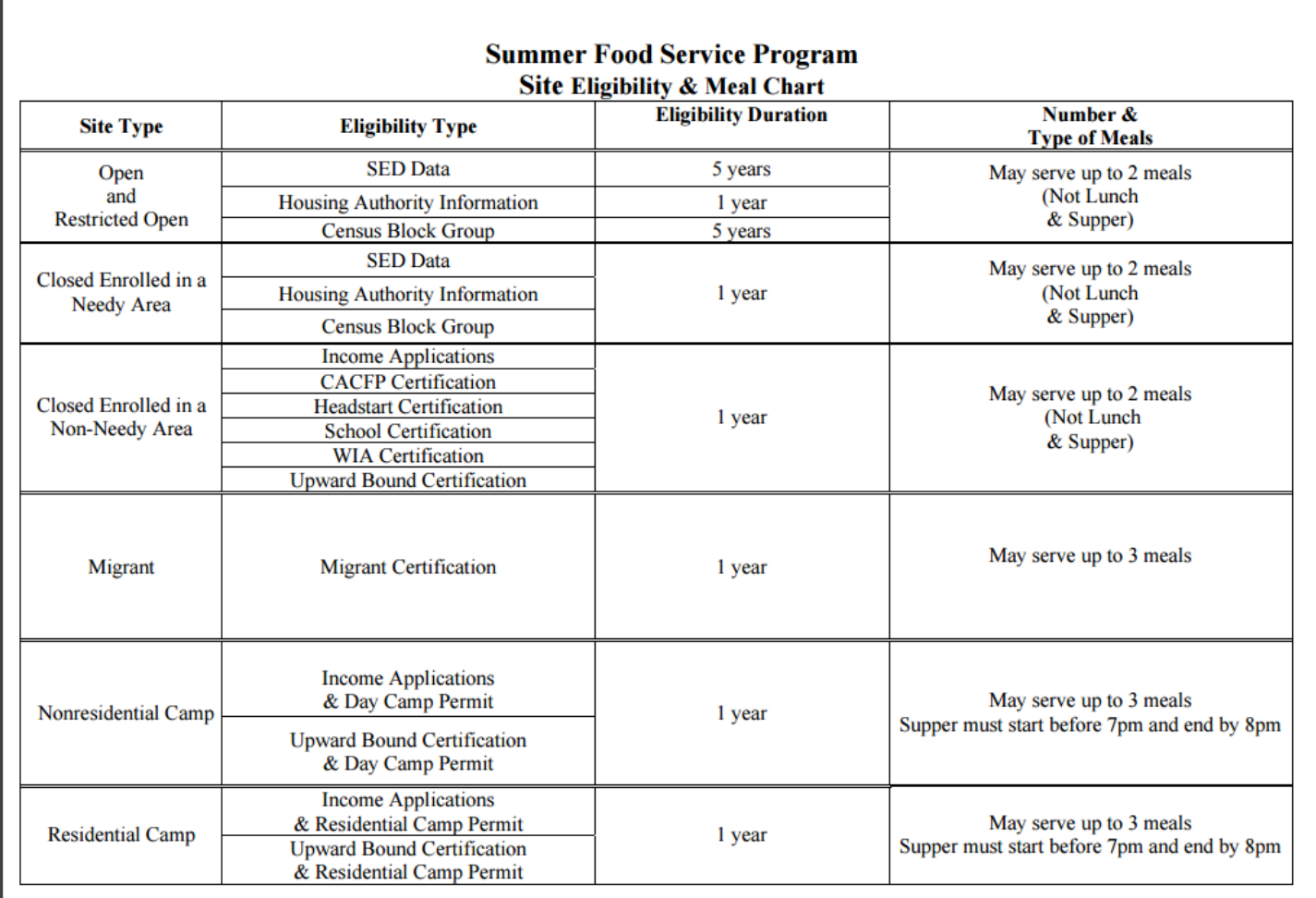

Camp and Migrant sites may seek approval to receive New York State Reimbursement for serving a fourth meal supplement. The number of fourth meals supplements claimed can not exceed the number of supper meals claimed.

To qualify an Open Site or a Closed Enrolled in a Needy Area, you may use the school's **LEA Code** from the [Area Eligible School Data for Qualifying Open and Closed Enrolled Sites in a](http://portal.nysed.gov/portal/page/portal/CNKC/SFSP_pp/Area%20Eligibile%20School%20Data%20Memo_2.pdf)  [Needy Area List](http://portal.nysed.gov/portal/page/portal/CNKC/SFSP_pp/Area%20Eligibile%20School%20Data%20Memo_2.pdf) or obtain the **Census Block Code** from either the [Site Expansion and Capacity](http://www.fns.usda.gov/capacitybuilder)  [Builder](http://www.fns.usda.gov/capacitybuilder) or the [FRAC Summer Food Mapper.](http://216.55.168.186/FairData/SummerFood/map.asp?command=scope&map=0)

## <span id="page-1-0"></span>**Determining Eligibility Using SED Data**

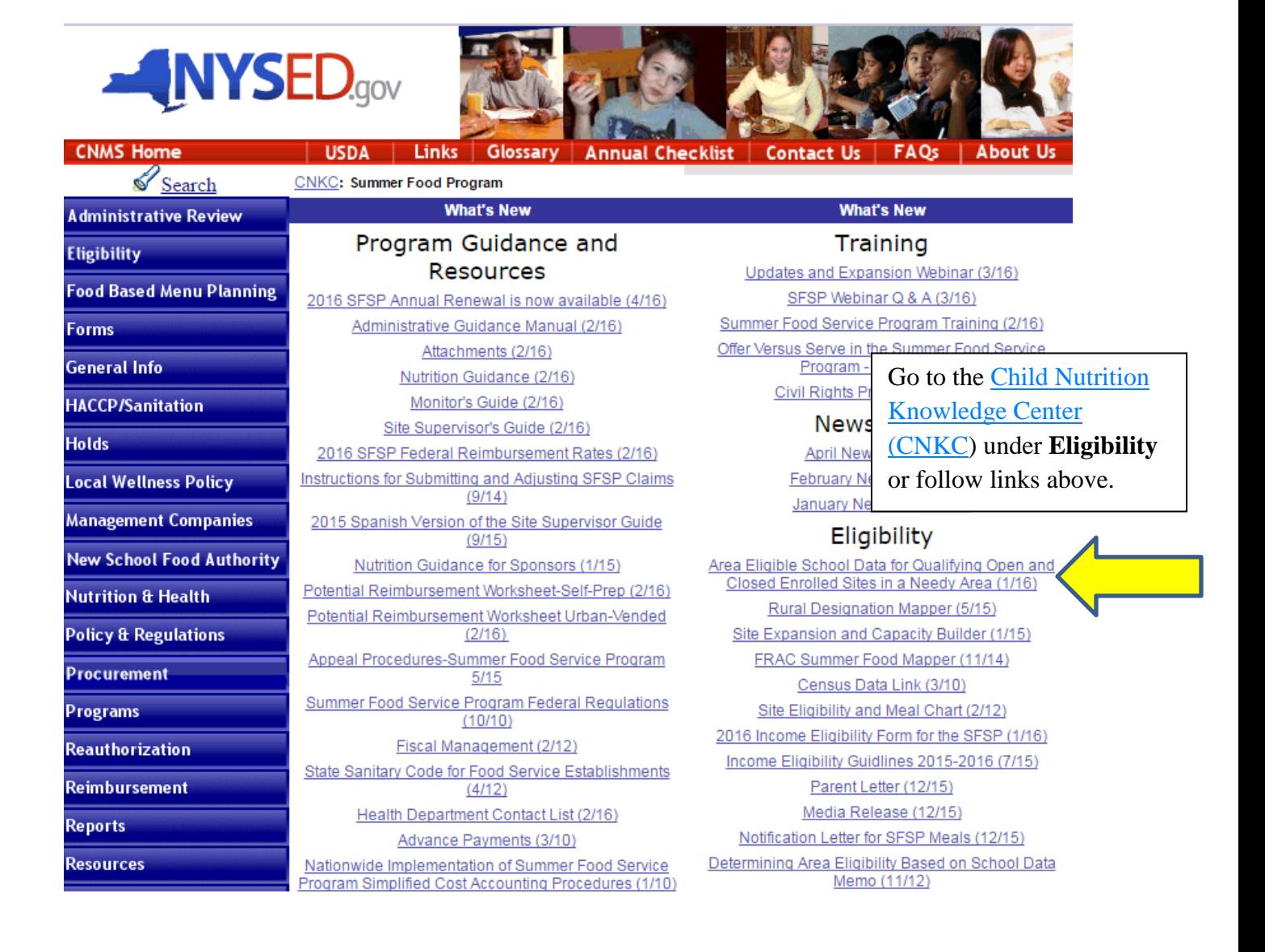

### **[Area Eligible School Data for Qualifying Open and Closed Enrolled Sites in a Needy Area.](http://portal.nysed.gov/portal/page/portal/CNKC/SFSP_pp/Area%20Eligibile%20School%20Data%20Memo_2.pdf)**

Click on your county to see if your school buildings are listed.

THE STATE EDUCATION DEPARTMENT / THE UNIVERSITY OF THE STATE OF NEW YORK / ALBANY, NY 12234 Office for Prekindergarten through Grade 12 Education **Child Nutrition Program Administration** 89 Washington Avenue, EBA Room 375, Albany, NY 12234 (518) 486-1086 Fax (518) 474-9920 www.nvsed.gov/cn/cnms.htm To: **Summer Food Service Program Sponsors** From: **Child Nutrition Program Administration, Summer Food Service Program** Date: **January 2016** Subject: 2016 Summer Food Service Program Area Eligible School Data In the Summer Food Service Program (SFSP), sponsors operating sites located in and drawing their attendance from needy areas can qualify to receive SFSP reimbursement for up to two meals served to children at the sites daily. These sites can operate as open, restricted open, or as closed enrolled sites located in a needy area. School data can be used to establish area eligibility for these types of sites. In order for a site to be determined area eligible, school data must indicate that the proposed meal site is located in a school attendance area where at least 50 percent of the children are eligible for free or reduced price school meals. In areas where the local school is participating in the Community Eligibility Provision (CEP) during the school year, and therefore traditional free and reduced data is not maintained, the attendance area of the school is eligible if the most current individual school identified student percentage (ISP) multiplied by the current factor is equal to or greater than 50 percent.

The following list, divided by county, identifies schools meeting this criterion and can be used to qualify sites for the 2016 SFSP. Please note that schools participating in the CEP that have not reported individual school ISPs to the New York State Education Department have not been included.

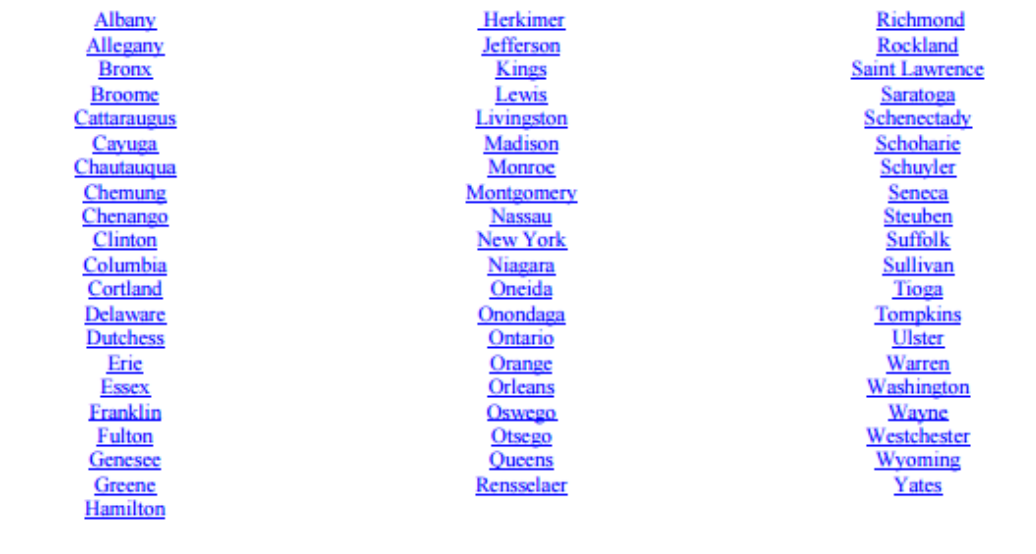

If the children you plan on feeding attend a school listed under RECIPIENT NAME then you may use the RECIPIENT LEA CODE to qualify your site. The RECIPIENT LEA CODE is the number you will need to enter into CNMS on the ELIGIBILITY screen.

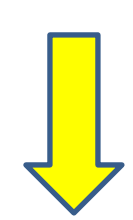

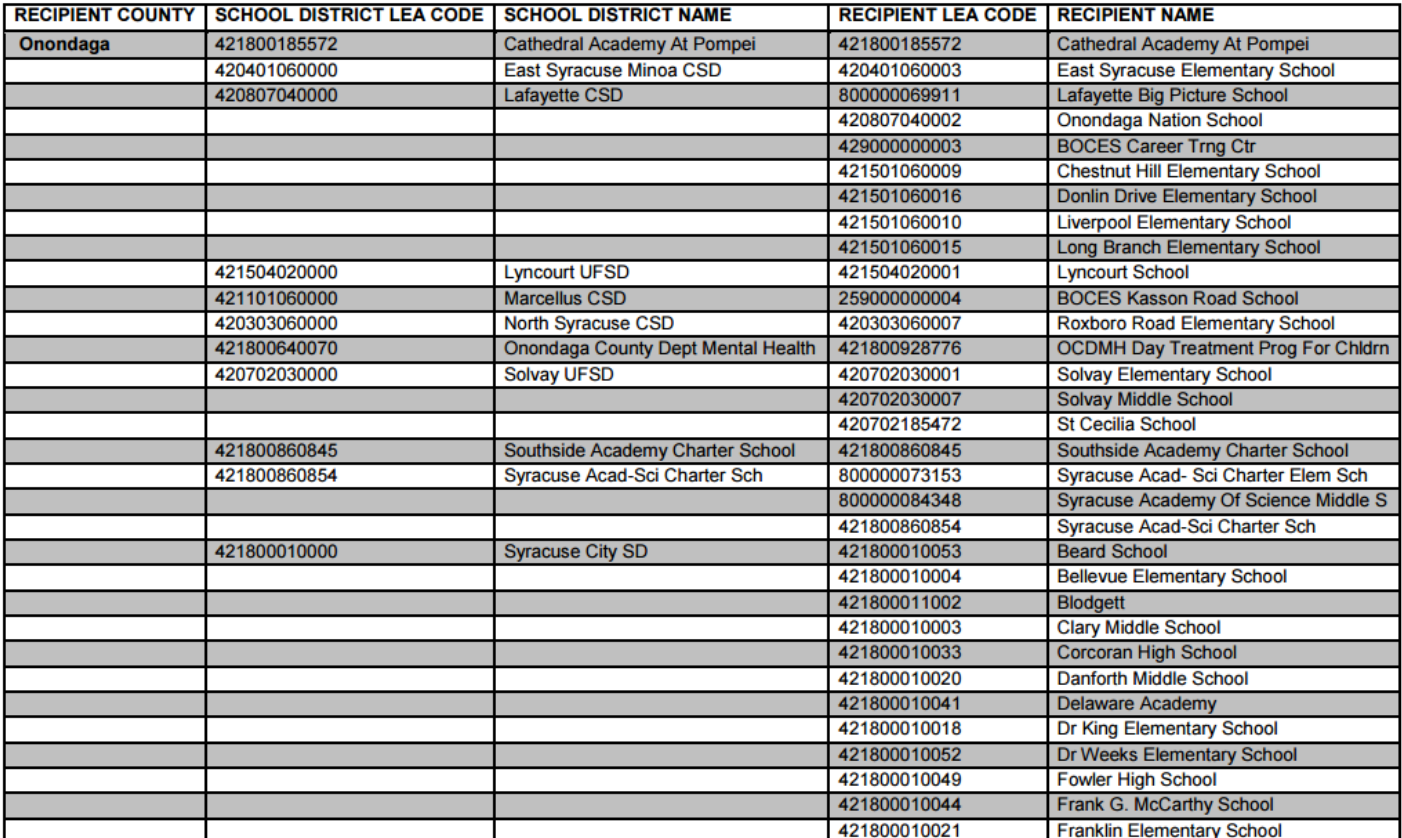

This data may also be used to qualify other feeding sites in the geographic area such as parks, pools and libraries.

## **Determining Eligibility Using Census Data**

# <span id="page-4-0"></span>**\*\*Always check BOTH the Capacity Builder and the FRAC Summer Food Mapper to see if your site location qualifies.**

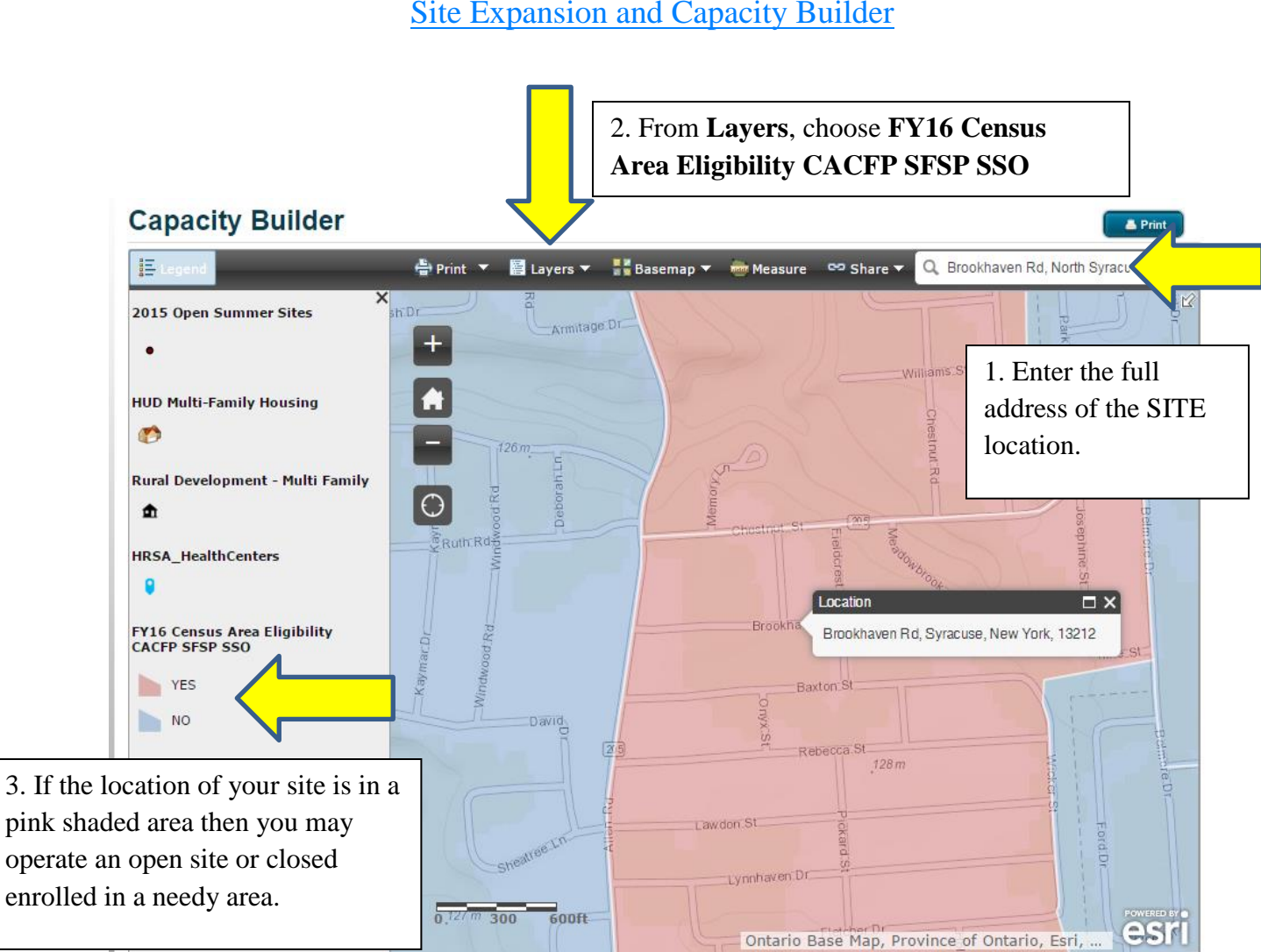

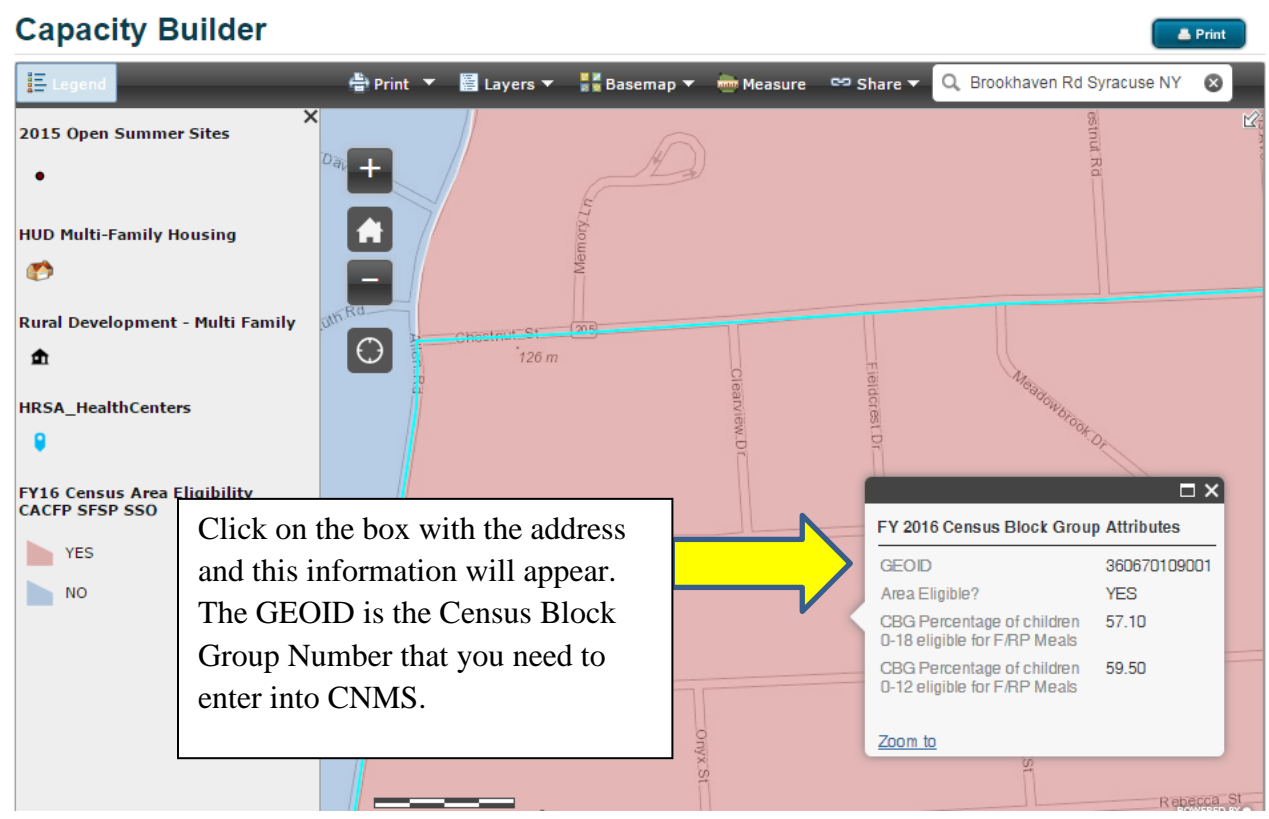

<span id="page-6-0"></span>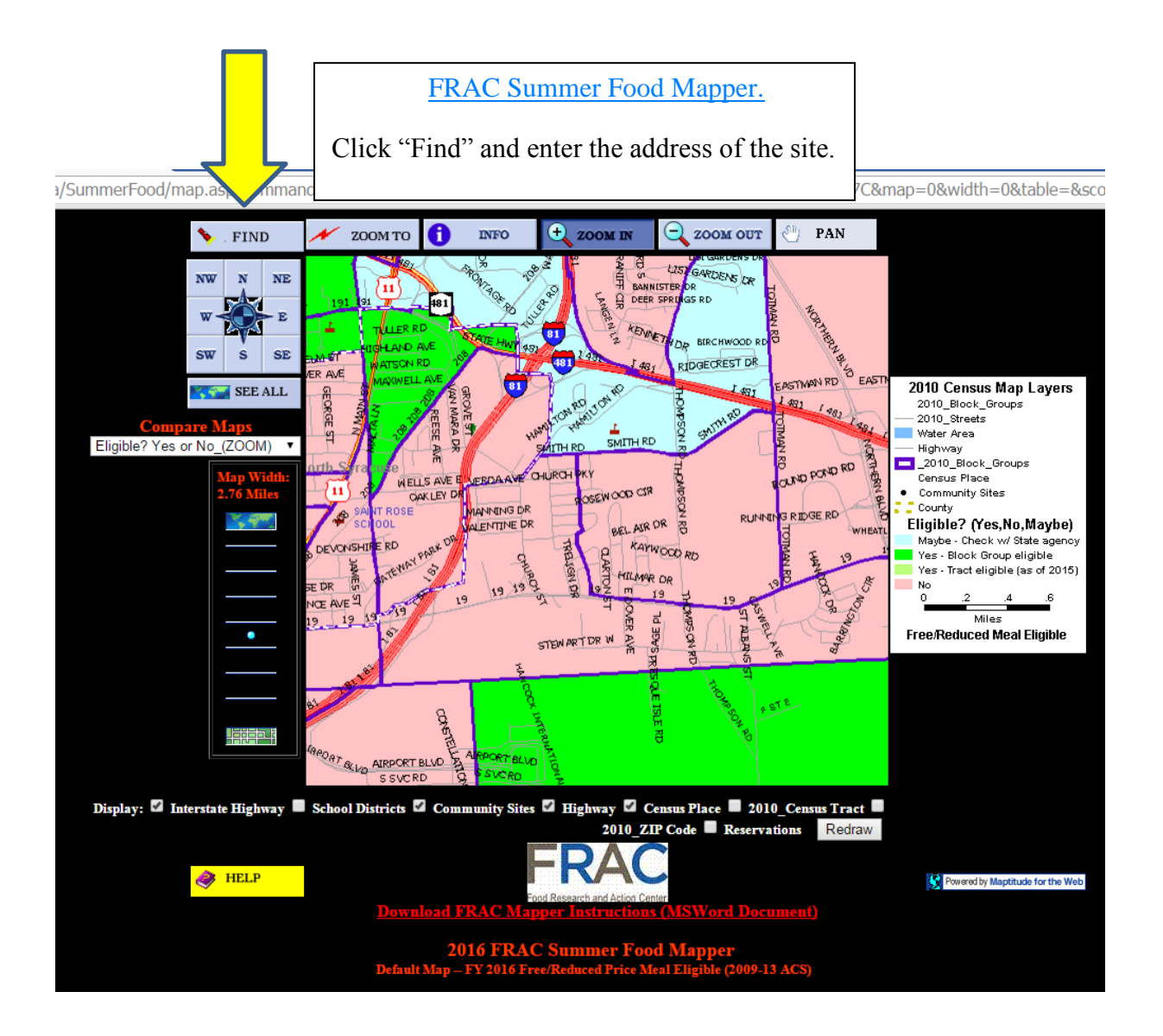

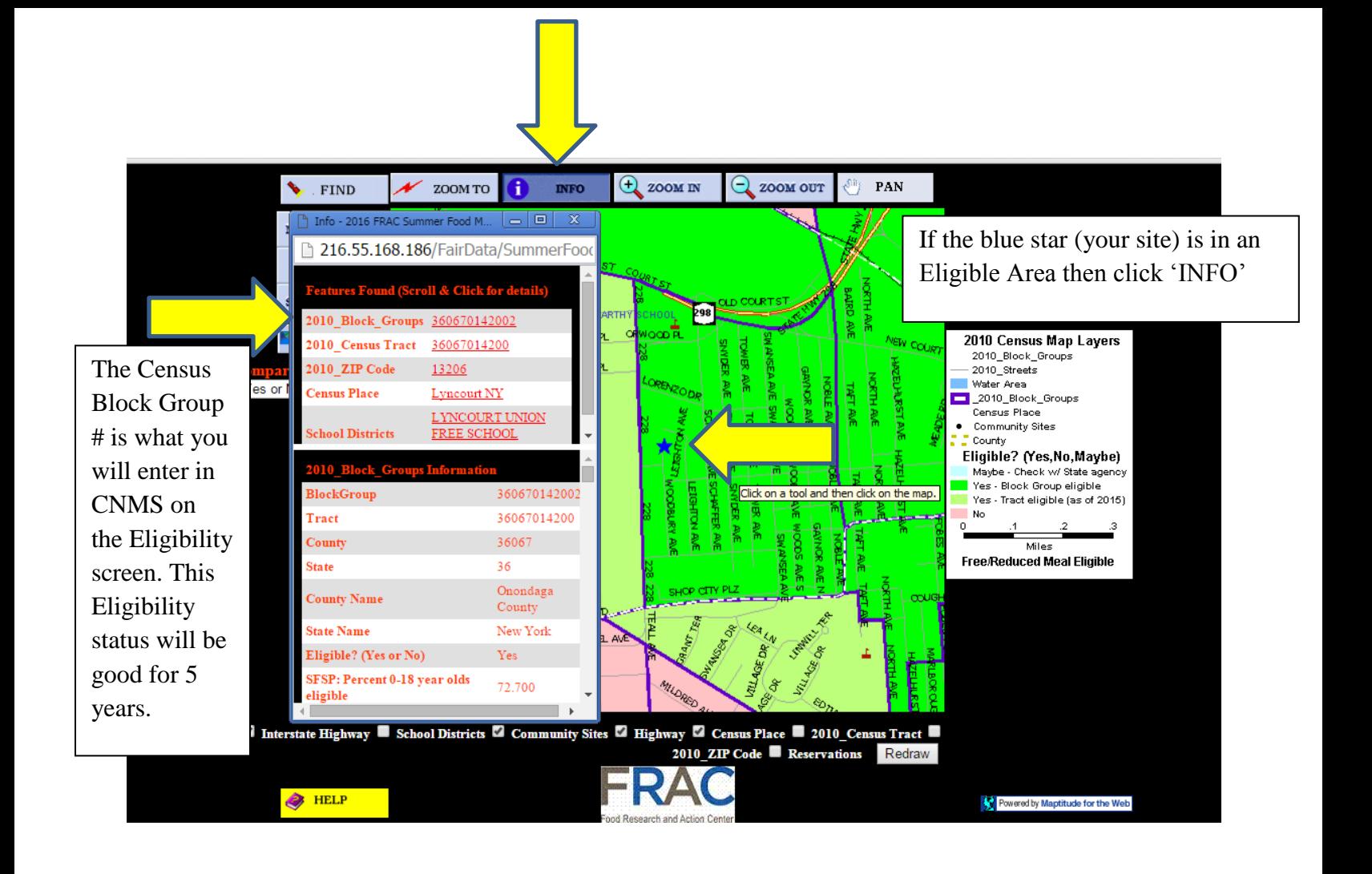

### <span id="page-8-0"></span>Log into CNMS and go to SFSP Profile/Renewal Page and click on Eligibility/Due

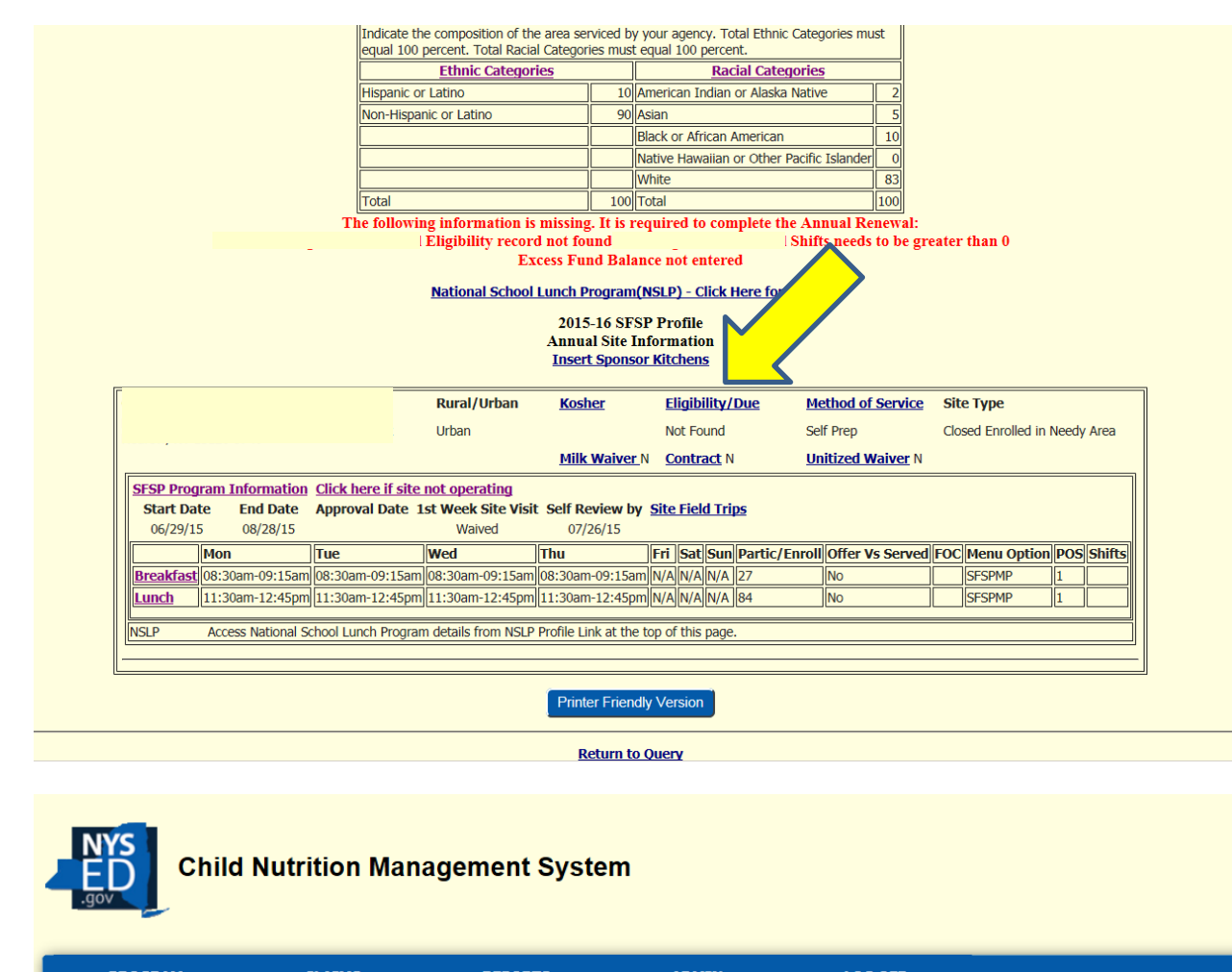

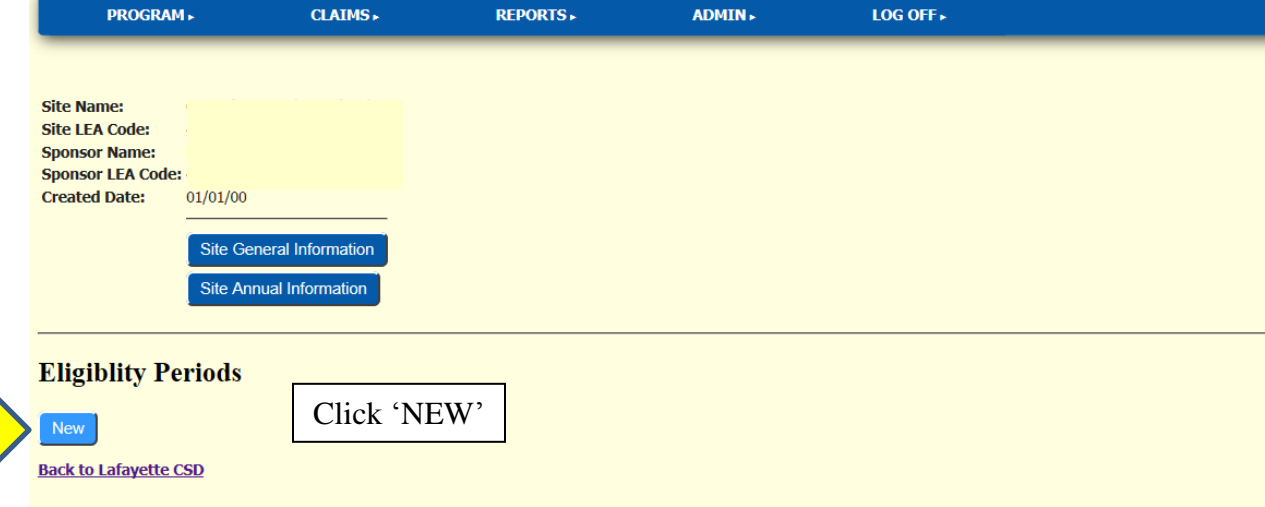

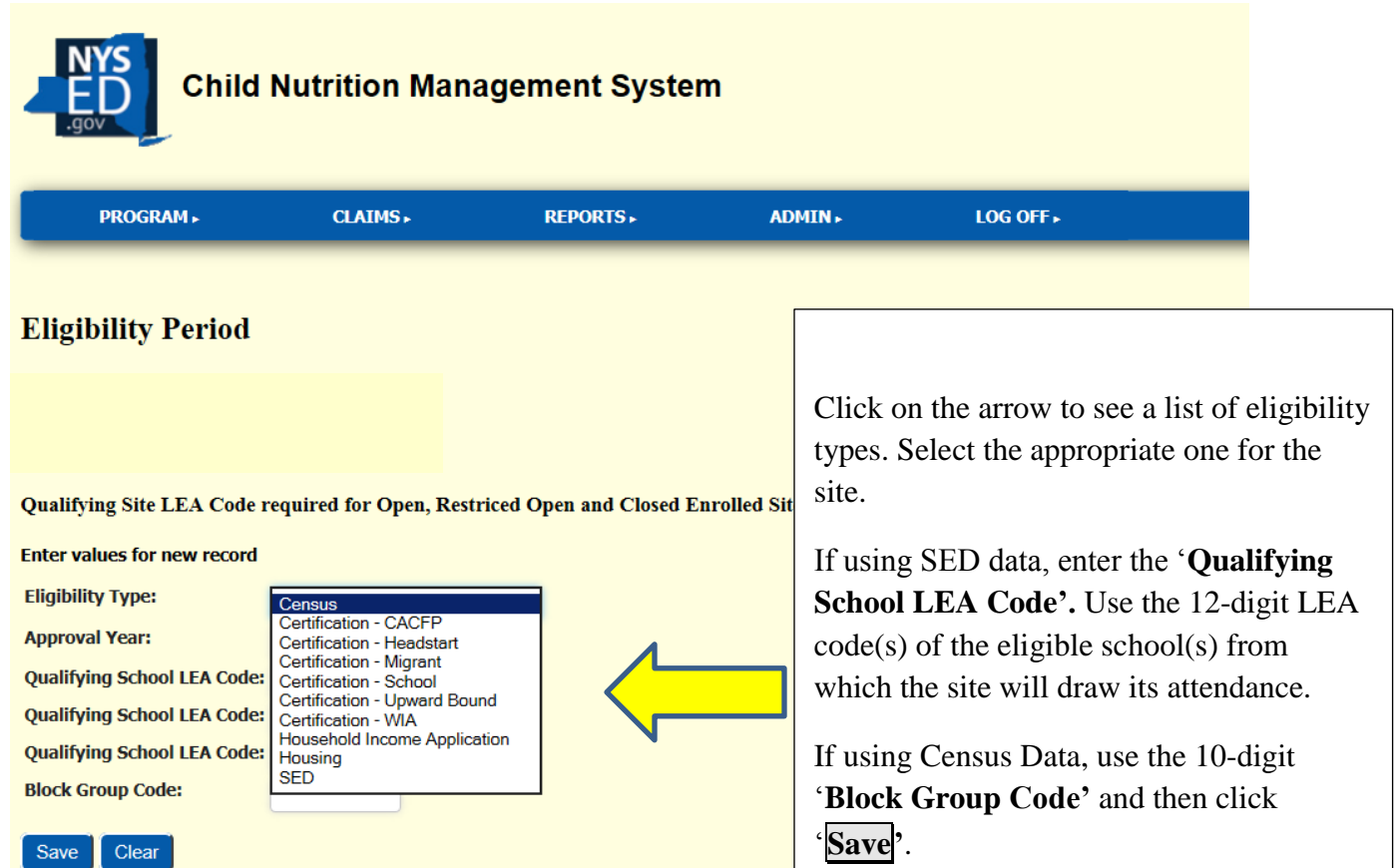

**Back to Summer Feeding Site** 

Save Clear

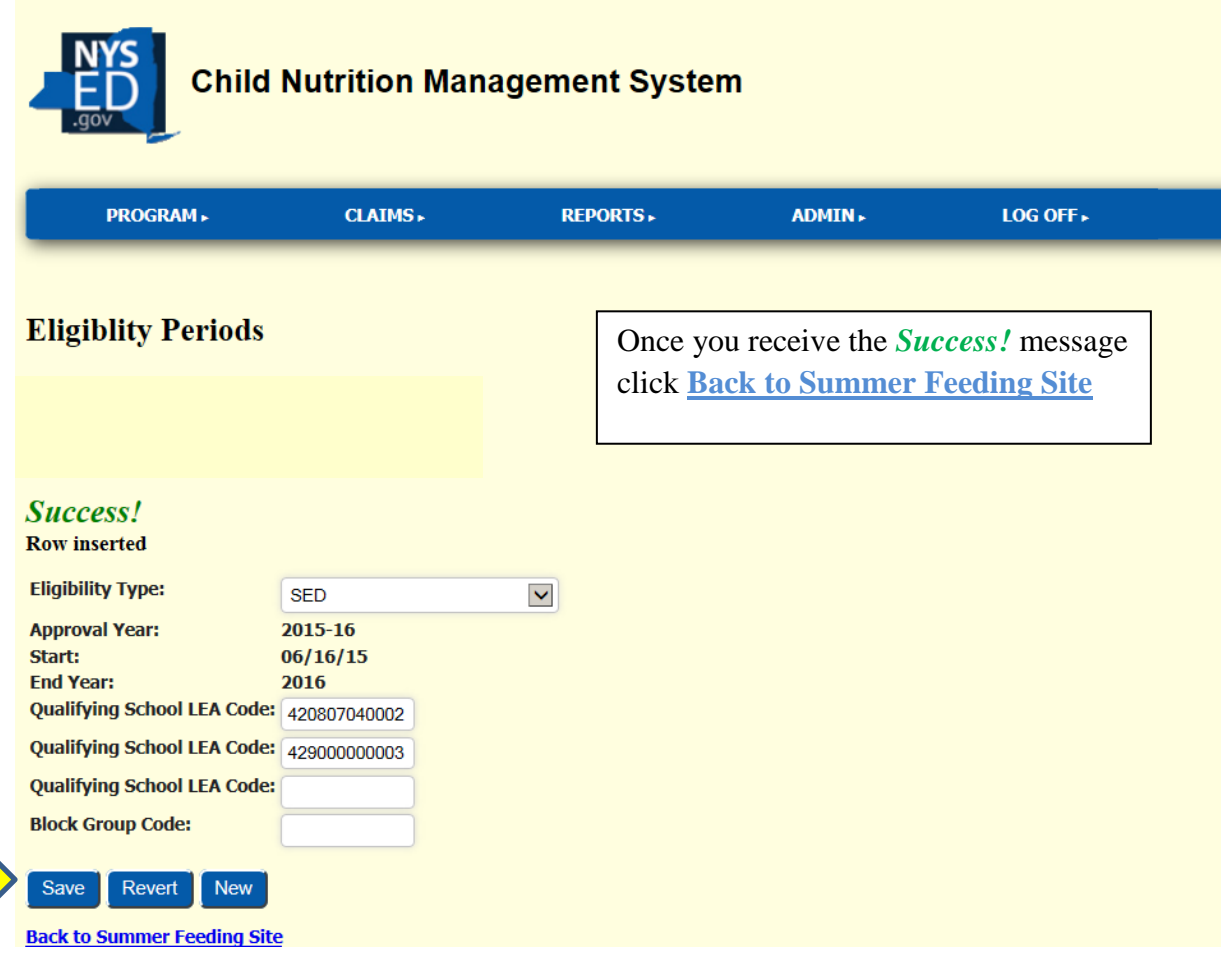

If you need any assistance please contact your representative at 518-486-1086

 $\qquad \qquad$